## 扫码接入说明文档

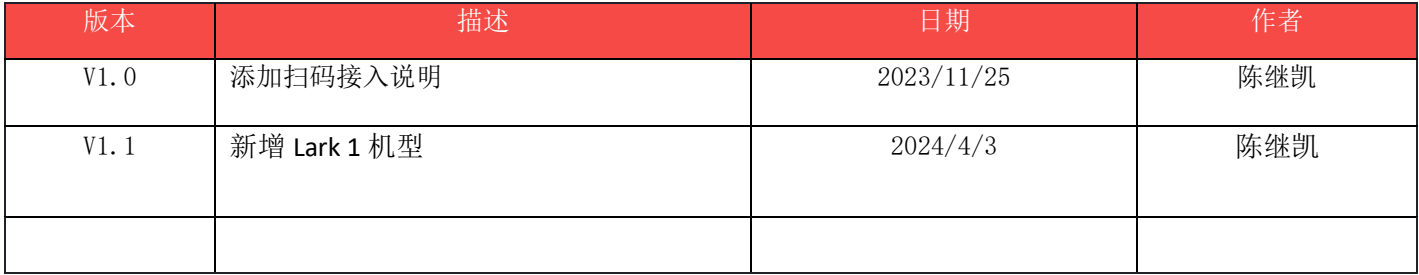

## **1.**简介

该文档用于介绍如何控制钱箱控制,面向开发者

针对机型

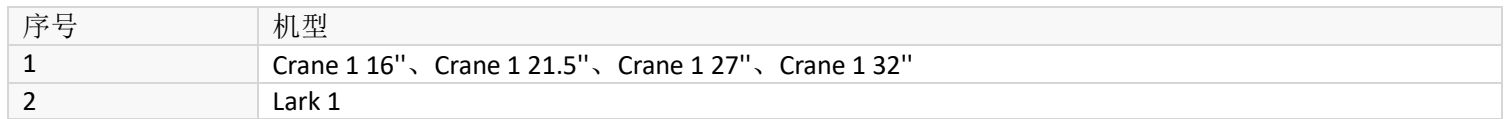

## **2.Demo** 说明

1. 在 activity 中注册广播接收者

```
public static String DEVICE_CONNECTION = "com.imin.scanner.api.DEVICE_CONNECTION";
public static String DEVICE_DISCONNECTION = "com.imin.scanner.api.DEVICE_DISCONNECTION";
public static String RESULT_ACTION = "com.imin.scanner.api.RESULT_ACTION";
public static String CONNECTION_BACK_ACTION = "com.imin.scanner.api.CONNECTION_RESULT";
public static String CONNECTION_STATUS_ACTION = "com.imin.scanner.api.DEVICE_IS_CONNECTION";
public static String LABEL_TYPE = "com.imin.scanner.api.label_type";
public static String EXTRA_DECODE_DATA = "decode_data"; //extra string
public static String EXTRA_DECODE_DATA_STR = "decode_data_str"; //extra byte
public static String CONNECTION TYPE = "com.imin.scanner.api.status";
```
String mResultAction;

private void registerScannerBroadcast() {

mResultAction = etBroadAction.getText().toString();

```
 if(TextUtils.isEmpty(mResultAction)){
```
mResultAction = RESULT\_ACTION;

}

IntentFilter intentFilter = new IntentFilter();

```
 intentFilter.addAction(DEVICE_CONNECTION); // scanner connect broadcast receiver action
 intentFilter.addAction(DEVICE_DISCONNECTION); //scanner disconnect broadcast receiver action
 intentFilter.addAction(mResultAction); //scanner content broadcast receiver action
 intentFilter.addAction(CONNECTION_BACK_ACTION); //scanner status
 //create broadcast receiver
```
 scannerReceiver = new ScannerReceiver(); //register

registerReceiver(scannerReceiver, intentFilter);

```
DEVICE CONNECTION: 代表扫码头连接的广播 action
DEVICE_DISCONNECTION:代表扫码头断开连接的广播 action
RESULT_ACTION:代表扫码头返回内容的 action
EXTRA_DECODE_DATA: 代表返回内容携带参数 extra 的 key (value 为字符串)
EXTRA_DECODE_DATA_STR: 代表返回内容携带参数 extra 的 key (value 为 byte 字节)
CONNECTION_BACK_ACTION: 请求扫码头连接状态的广播 action
CONNECTION STATUS ACTION: 扫码头连接状态返回的广播 action
```
2. 广播接收者处理

```
class ScannerReceiver extends BroadcastReceiver {
          @Override
          public void onReceive(Context context, Intent intent) {
              String action = intent.getAction();
              if (action.equals(DEVICE_CONNECTION)) { //scanner is connect
                   textView.append("\nUSB Connect");
              } else if (action.equals(DEVICE_DISCONNECTION)) { //scanner is disconnect
                   textView.append("\nUSB Disconnect");
              } else if (action.equals(mResultAction)) { //scanner content
                   String extraByteData = etBroadByteData.getText().toString();
                   String extraData = etBroadData.getText().toString();
                   if(TextUtils.isEmpty(extraByteData)){
                        //extraByteData = "source_byte";
                        extraByteData = EXTRA_DECODE_DATA;
}<br>}<br>{}
                   if(TextUtils.isEmpty(extraData)){
                        //extraData = "data";
                        extraData = EXTRA_DECODE_DATA_STR;
 }
                   String labelType = intent.getStringExtra(LABEL_TYPE);
                   byte[] decodeData = intent.getByteArrayExtra(extraByteData);
                   String strData = intent.getStringExtra(extraData);
                  textView.append("\nBroadcast result: byte: " + Arrays.toString(decodeData));
                  textView.append("\nBroadcast result: string: " + strData);
                   textView.append( "\nscanner count"+ mScanCount++);
                   if(mScanCount % 100 == 0){
                        textView.setText("");
 }
              } else if (action.equals(CONNECTION_BACK_ACTION)) { //获取扫码设备连接状态
                  int type = intent.getIntExtra(CONNECTION_TYPE, 0);
                   textView.append("\ndevice isConnection is " + (type == 1));
 }
         }
 }
```
}